<span id="page-0-0"></span>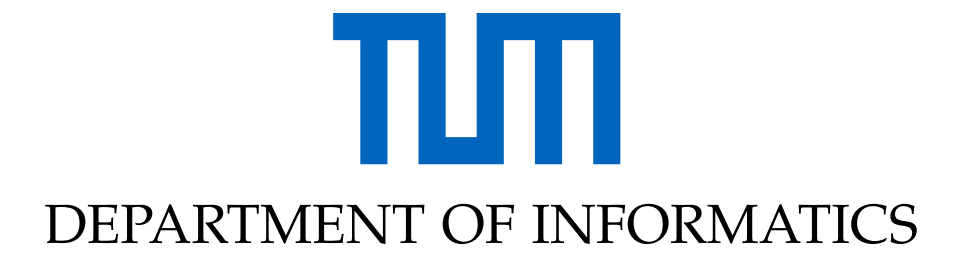

TECHNISCHE UNIVERSITÄT MÜNCHEN

Thesis type (Bachelor's Thesis in Informatics, Master's Thesis in Informatics: Games Engineering, . . . )

# **Thesis title**

**Author**

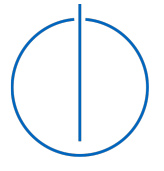

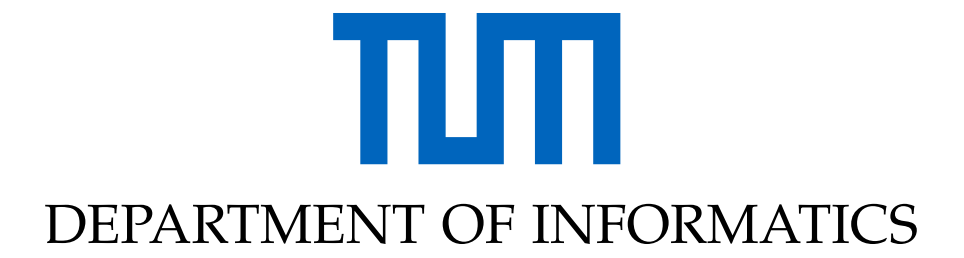

TECHNISCHE UNIVERSITÄT MÜNCHEN

Thesis type (Bachelor's Thesis in Informatics, Master's Thesis in Informatics: Games Engineering, . . . )

## **Thesis title**

## **Titel der Abschlussarbeit**

Author: Author Supervisor: Supervisor Advisor: Advisor Submission Date: Submission date

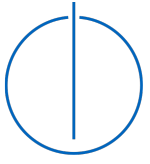

I confirm that this thesis type (bachelor's thesis in informatics, master's thesis in informatics: games engineering, . . . ) is my own work and I have documented all sources and material used.

Munich, Submission date Author

Acknowledgments

## <span id="page-4-0"></span>**Abstract**

<span id="page-5-0"></span>**Zusammenfassung**

## **Contents**

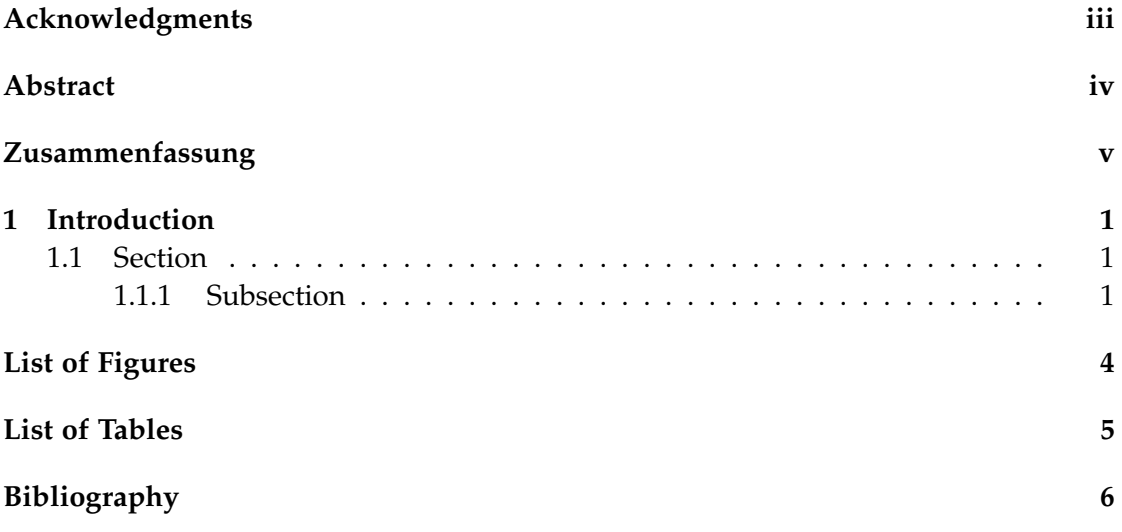

### <span id="page-7-0"></span>**1 Introduction**

Use with pdfLaTeX and Biber.

#### <span id="page-7-1"></span>**1.1 Section**

Citation test (with Biber) [\[Lam94\]](#page-12-1).

#### <span id="page-7-2"></span>**1.1.1 Subsection**

<span id="page-7-4"></span><span id="page-7-3"></span>See [Table 1.1,](#page-7-3) [Figure 1.1,](#page-7-4) [Figure 1.2,](#page-8-0) [Figure 1.3,](#page-8-1) [Figure 1.4,](#page-8-2) [Figure 1.5.](#page-9-0)

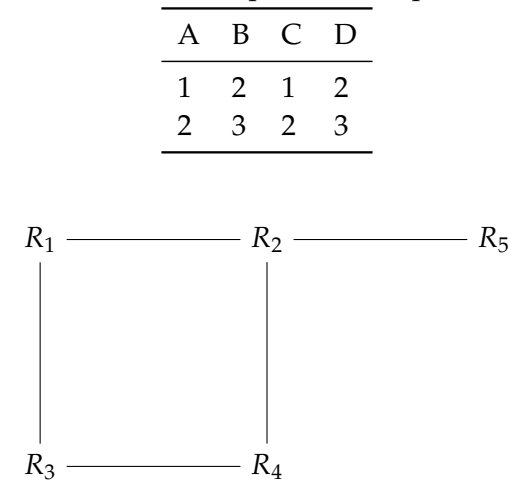

Table 1.1: An example for a simple table.

Figure 1.1: An example for a simple drawing.

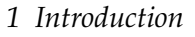

<span id="page-8-0"></span>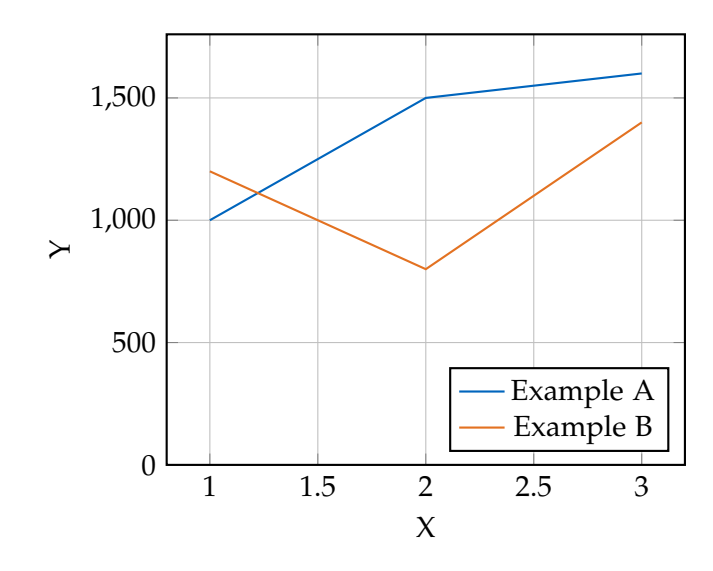

Figure 1.2: An example for a simple plot.

SELECT \* FROM tbl WHERE tbl.str = "str"

Figure 1.3: An example for a source code listing.

<span id="page-8-2"></span><span id="page-8-1"></span>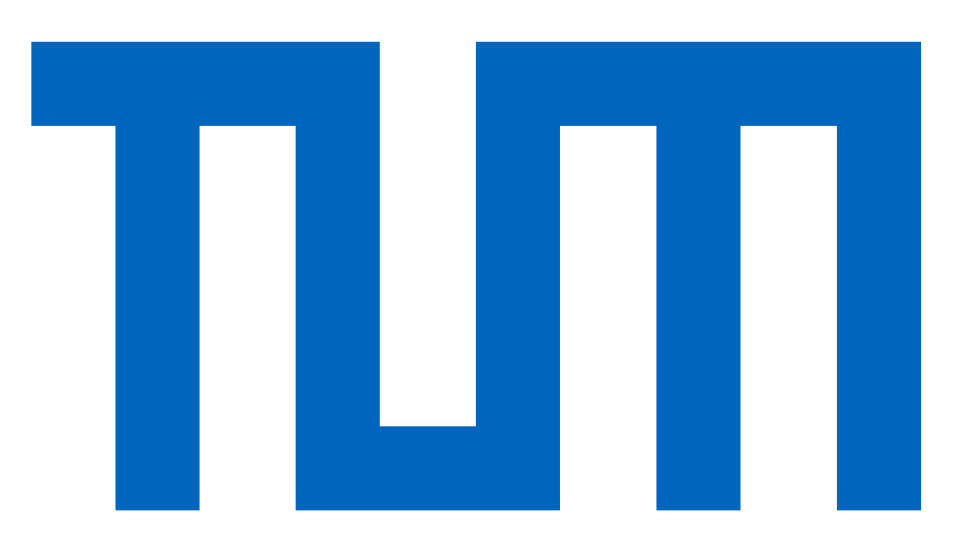

Figure 1.4: Includegraphics searches for the filename without extension first in logos, then in figures.

#### *1 Introduction*

<span id="page-9-0"></span>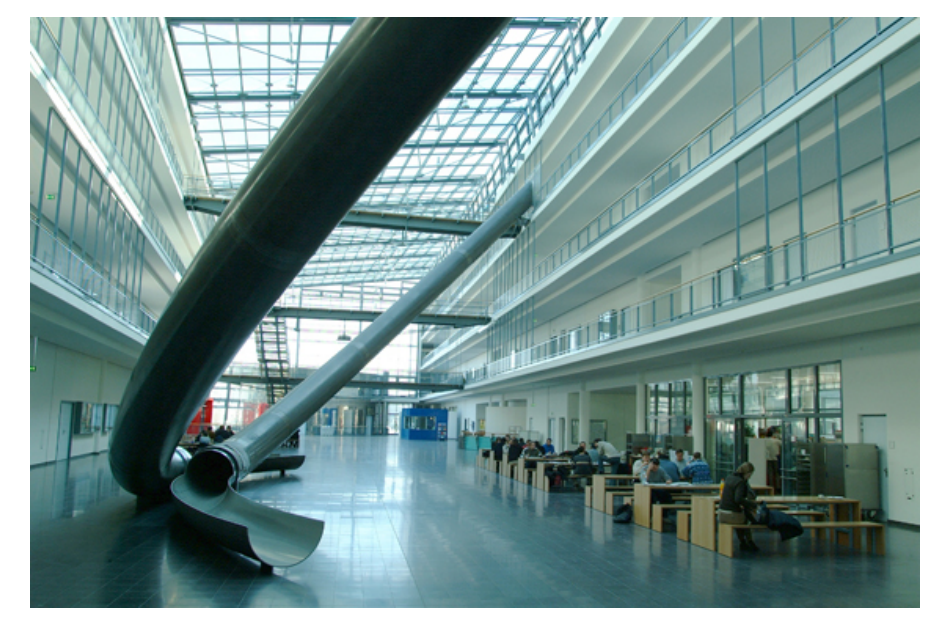

Figure 1.5: For pictures with the same name, the direct folder needs to be chosen.

# <span id="page-10-0"></span>**List of Figures**

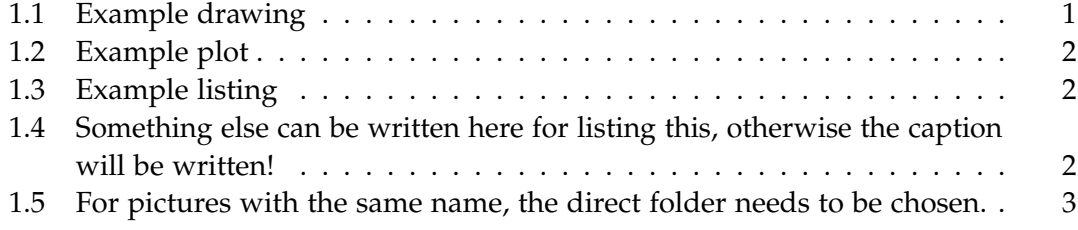

# <span id="page-11-0"></span>**List of Tables**

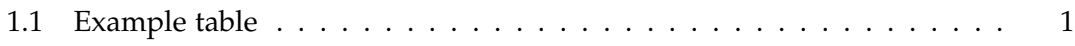

# <span id="page-12-0"></span>**Bibliography**

<span id="page-12-1"></span>[Lam94] L. Lamport. *LaTeX : A Documentation Preparation System User's Guide and Reference Manual*. Addison-Wesley Professional, 1994.